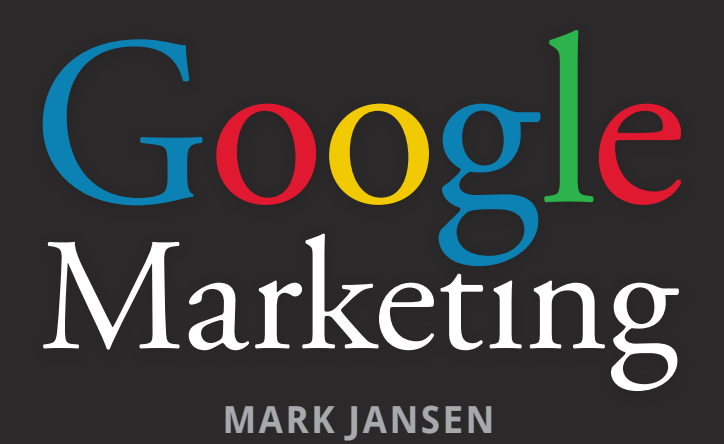

Uw website zichtbaar maken in Google

isbn 978 90 430 2818 9 nur 988 Trefwoorden: internet, marketing, zoekmachine, Google, Adwords

Dit is een uitgave van Pearson Education Benelux B.V. Postbus 75598, 1070 an Amsterdam Website: www.pearsoneducation.nl – e-mail: amsterdam@pearson.com

Opmaak: SBGO, Amsterdam Omslagontwerp: Studio Pearson

© Copyright 2011 Pearson Education Benelux

Alle rechten voorbehouden. Niets uit deze uitgave mag worden verveelvoudigd, opgeslagen in een geautomatiseerd gegevensbestand, of openbaar gemaakt, in enige vorm of op enige wijze, hetzij elektronisch, mechanisch, door fotokopieën, opnamen, of enige andere manier, zonder voorafgaande toestemming van de uitgever.

Voor zover het maken van kopieën uit deze uitgave is toegestaan op grond van artikel 16B Auteurswet 1912 j° het Besluit van 20 juni 1974, St.b. 351, zoals gewijzigd bij Besluit van 23 augustus 1985, St.b. 471 en artikel 17 Auteurswet 1912, dient men de daarvoor wettelijk verschuldigde vergoedingen te voldoen aan de Stichting Reprorecht. Voor het overnemen van gedeelte(n) uit deze uitgave in bloemlezingen, readers en andere compilatie- of andere werken (artikel 16 Auteurswet 1912), in welke vorm dan ook, dient men zich tot de uitgever te wenden.

Ondanks alle aan de samenstelling van dit boek bestede zorg kan noch de redactie, noch de auteur, noch de uitgever aansprakelijkheid aanvaarden voor schade die het gevolg is van enige fout in deze uitgave.

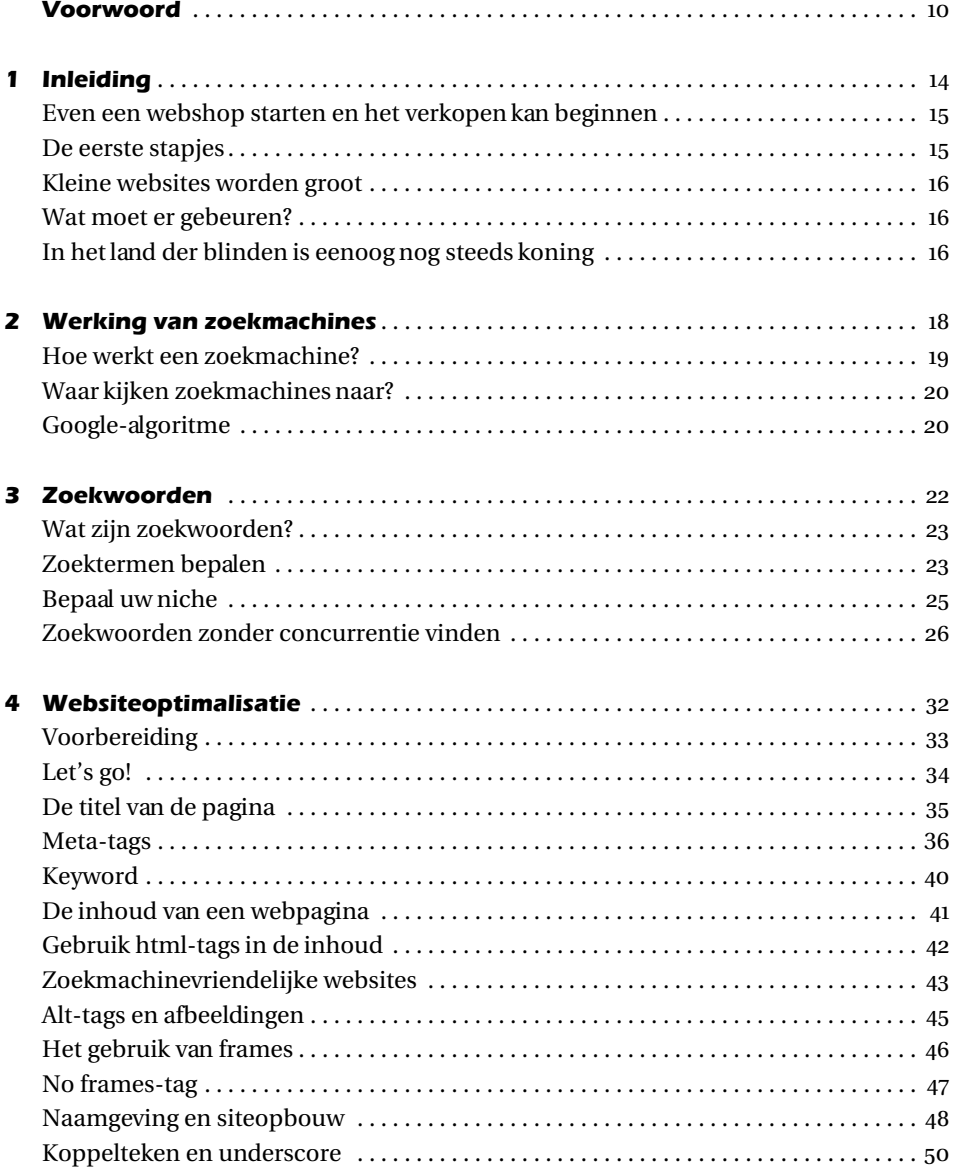

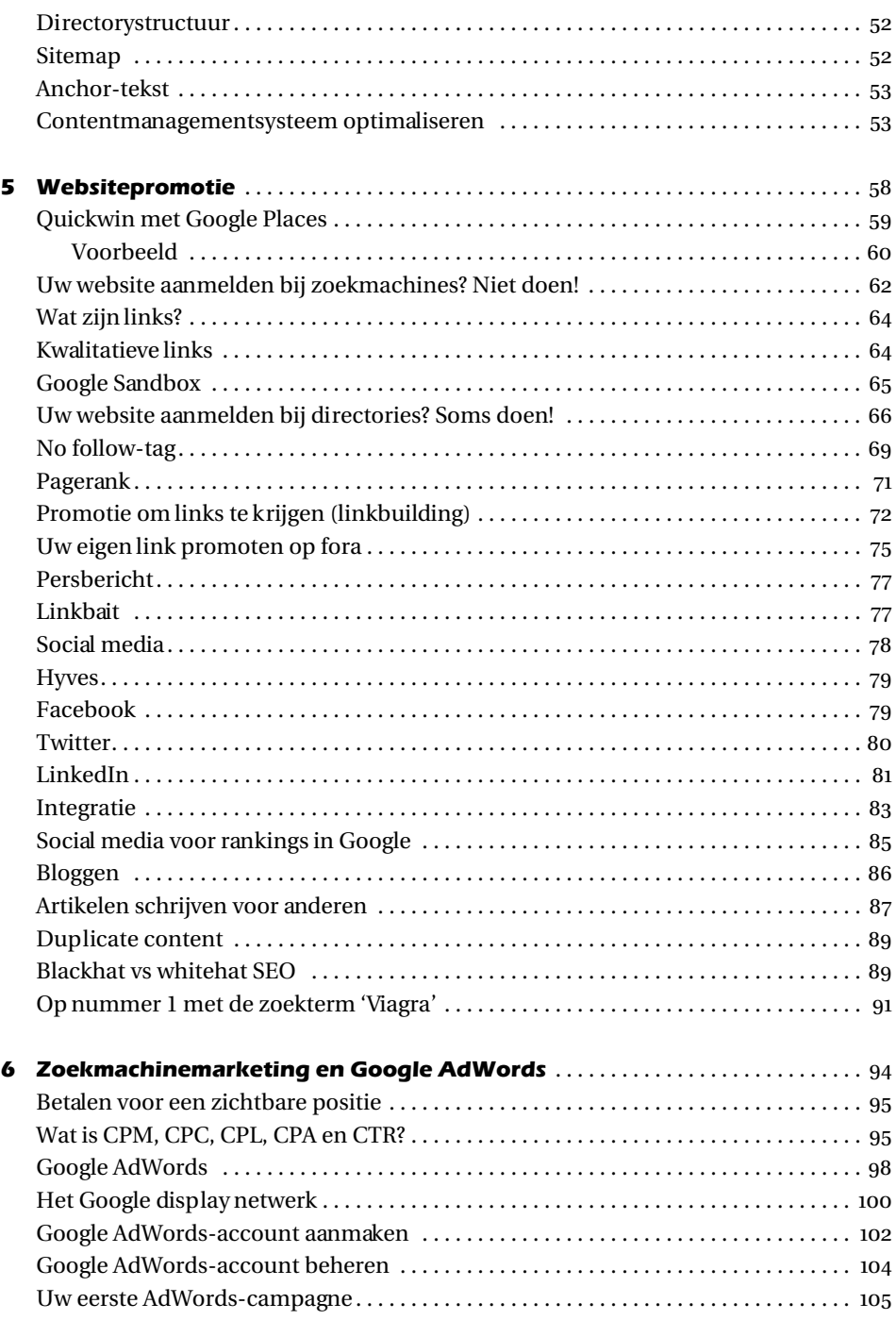

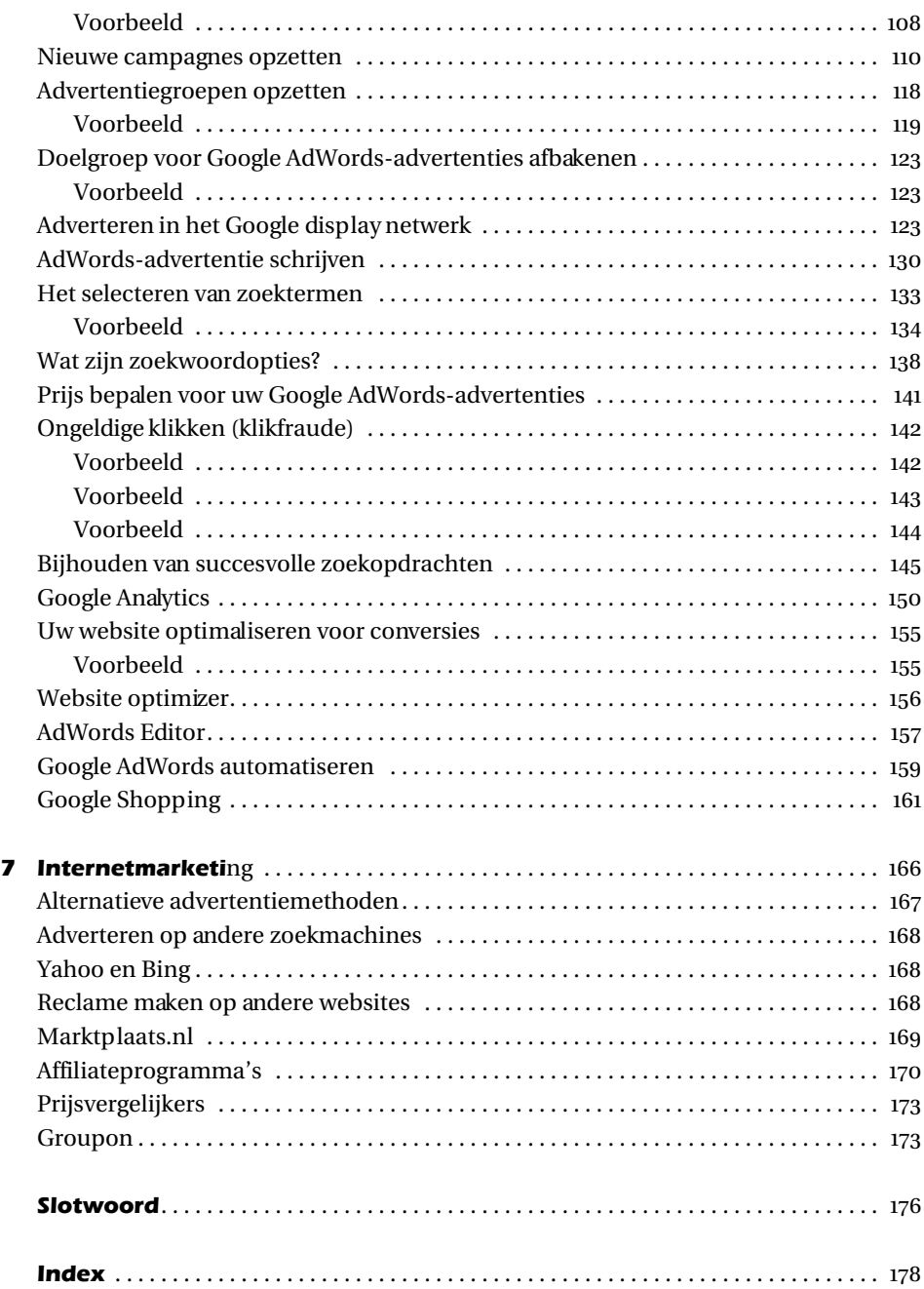

# **Hoofdstuk 1 Inleiding**

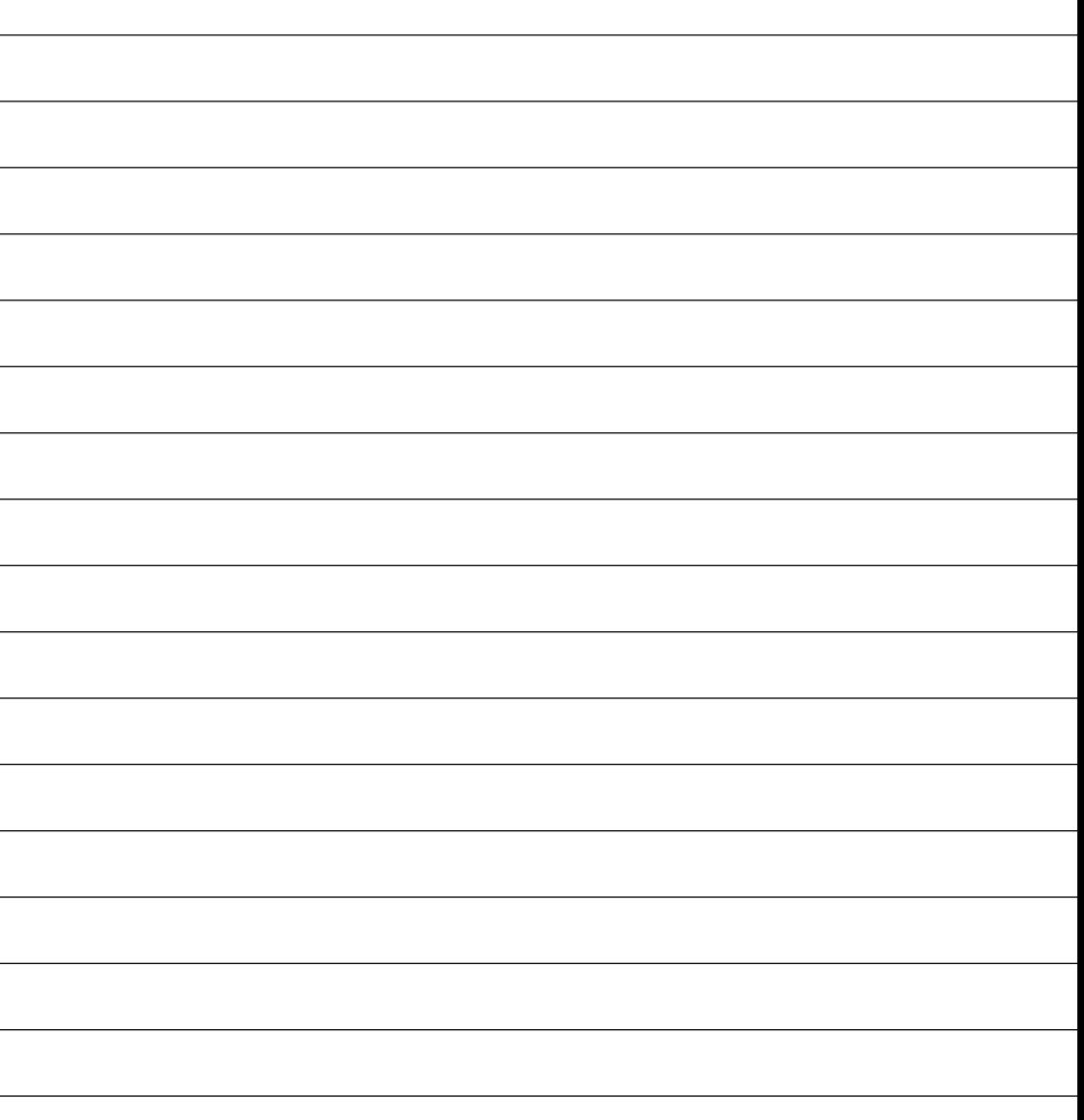

#### **Even een webshop starten en het verkopen kan beginnen**

Gewoon even een webshop openen en de orders stromen binnen. We zitten immers op het internet en er zijn miljarden internetters die allemaal potentiële klanten zouden kunnen zijn. Het maakt niet uit of je nu een groot bedrijf of een klein bedrijf bent, want alle

webshops zijn min of meer hetzelfde. Wat Bol.com of Amazon.com kunnen, dat kunnen wij ook.

Het bovenstaande zou de ideale situatie zijn, maar het runnen van een webshop gaat zeker niet zomaar. De kans op succes is erg klein als u denkt dat het 'hebben' van een website of webshop genoeg is om op internet zaken te doen. Een website trekt pas veel bezoekers als mensen uw site weten te vinden. Zelfs als bezoekers de website weten te vinden, dan nog dient uw product, dienst of informatie goed genoeg te zijn om te kunnen concurreren met andere bedrijven op het internet. Of het nu gaat om producten, diensten of informatie, potentiële bezoekers

"Afhankelijk van de markt kan de concurrentie hevig zijn."

van uw website hebben toegang tot vele miljoenen andere sites. Afhankelijk van de markt waarin u opereert kan de concurrentie hevig zijn. En net als in de echte wereld gaat het goed met bedrijven, die betere producten leveren, betere service verlenen, of simpelweg goedkoper zijn.

## **De eerste stapjes**

De eerste stappen van de meeste bedrijven op internet gaan meestal als volgt:

In het gunstigste geval wordt een webdesigner of webdesignbureau ingehuurd die een website of webshop ontwerpt en deze vervolgens op internet zet. In het ongunstige geval wordt het neefje van de achterbuurman zijn collega voor deze klus ingeschakeld. Vervolgens is het afwachten op wat er komen gaat. Deze aanpak is gedoemd te mislukken, grote bezoekersaantallen blijven uit en de website levert op geen enkele manier resultaten op.

#### **Kleine websites worden groot**

Sommige websites worden steeds beter bezocht en zien de resultaten van hun activiteiten op internet groeien. Dit zijn de websites van bedrijven die beseffen dat er meer te doen is dan een website online zetten. De andere helft die niet verder komt dan de eerste stap van het online zetten van een website, zal tegen iedereen vertellen dat het internet niets toevoegt aan hun bedrijf, en deze bedrijven zullen in de meeste gevallen vanzelf verdwijnen. Niet omdat ze afhankelijk zijn van het internet, maar meer omdat het runnen van een bedrijf gewoonlijk wat meer inspanning kost dan simpelweg de deuren te openen.

## **Wat moet er gebeuren?**

Er is een aantal factoren dat bepaalt of een website succesvol is; de meeste daarvan komen in dit boek aan bod. Maar het gaat in dit boek vooral om de belangrijkste factor, namelijk dat de website gevonden wordt. Dat lijkt heel simpel, maar dat is het dus niet. Gevonden worden op internet is de enige manier om rendement uit een website te halen.

#### **In het land der blinden is eenoog nog steeds koning**

Ze schieten als paddenstoelen uit de grond. Bedrijven die uw website op nummer 1 brengen in de zoekresultaten van Google. Waarheid is dat geen een van deze bedrijven dit ook echt kan. Er zijn bedrijven die uw website met trucs op nummer 1 in Google proberen te zetten. Als dit lukt, dan is het met een zeer kortdurend resultaat, en daarna verdwijnt uw website uit de zoekresultaten van de zoekmachines. De website komt dan bovendien op de zwarte lijst en wordt vervolgens geheel uit de zoekdatabase gehaald. Uw bedrijf is daarna nooit meer te vinden met een zoekmachine.

Denk niet dat u de eerste zult zijn die het bovenstaande overkomt, want ook grote bedrijven gingen u voor. Google heeft ooit tijdelijk de Nederlandse websites van verzekeraars FBTO, Centraal Beheer, Amev en Ohra uit de zoekresultaten verwijderd. Reden voor deze maatregel was dat de bewuste sites gebruikmaakten van agressieve, niet meer toegestane methoden om hoger in de zoekresultaten te verschijnen.

Een van deze trucs noemt men 'cloaking', waarbij aan zoekrobots een andere, aangepaste website wordt getoond dan aan menselijke bezoekers. Op de voor zoekmachinerobots zichtbare website staan slechts grote aantallen woorden waarmee een website gevonden wil worden. Dit soort trucs zijn door Google in de ban gedaan.

Op dit soort technieken kom ik later in dit boek nog terug. De zoekmachinemarketingbedrijven die deze technieken gebruikten, hebben nadat ze werden verwijderd hun zoekstrategie ongedaan gemaakt, waarna Google de website weer opnam in de zoekmachine. Echter, het ging hier om grote bedrijven, waardoor Google redelijk snel bereid was om de ban op te heffen.

Ik kan u verzekeren dat dit met een website van een wat kleiner bedrijf een heel ander verhaal was geworden. Een bedrijf moet in dat geval een verzoek tot heroverweging doen bij Google. Dit kan behoorlijk wat tijd en moeite kosten zonder de garantie dat Google de website daadwerkelijk terugplaatst in de zoekmachine. Het is dus zaak op te passen met welk bedrijf u in zee gaat. Ook als u de zoekmachineoptimalisatie uitbesteedt, dan nog is het erg handig om te weten welke technieken meer kwaad dan goeds opleveren.

#### **Waarschuwing**

Trucs toepassen om uw website hoog te laten eindigen in de zoekmachines hebben soms tijdelijk effect. Op de lange termijn is dit echter zeer slecht voor uw positie in zoekmachines als Google. Als Google uw trucs ontdekt dan zal uw website lager in de zoekresultaten eindigen of zelfs geheel verdwijnen!

## **Hoofdstuk 2 Werking van zoekmachines**

f

-

 $\overline{a}$ 

 $\overline{a}$ 

1

f

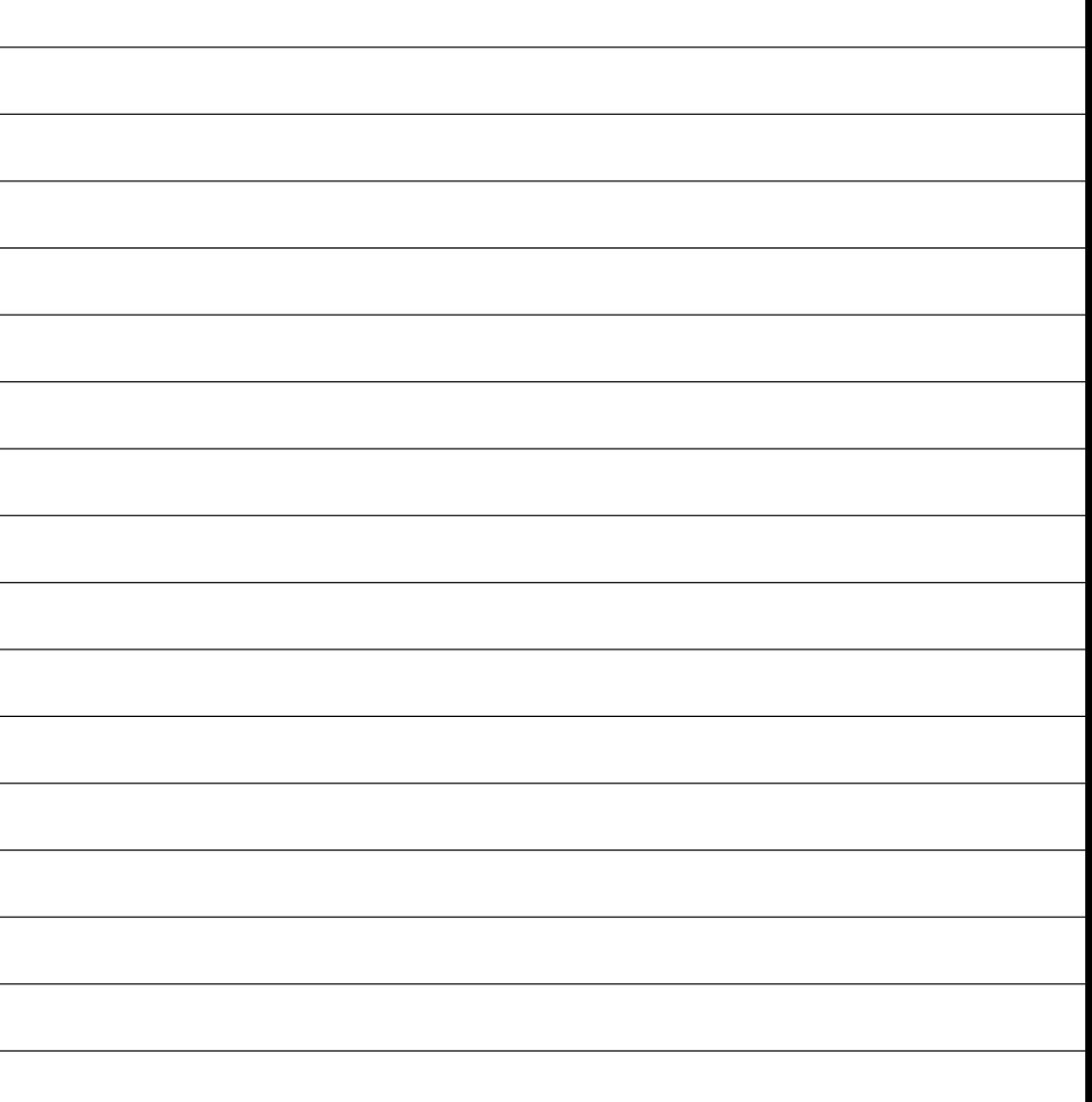

#### **Hoe werkt een zoekmachine?**

Hoe werkt een zoekmachine eigenlijk? Een zoekmachine speurt het internet af naar websites. Dit doet hij met zogenaamde spiders, dit is software die het internet afspeurt naar alle websites die op het internet aanwezig zijn. Zoekmachinespiders worden ook wel zoekmachinerobots genoemd. Alle websites die de zoekmachinespiders vinden, worden geïn-

dexeerd en opgenomen in een database. U zult begrijpen dat dit een enorme database is. Voor zoekmachines is het zeer moeilijk om te bepalen welke site nu het beste overeenkomt met waar u naar op zoek bent.

Google heeft hiervoor een aantal criteria bedacht (algoritmes) en is daar erg goed in geworden. De simpele lay-out van de Google-website en de relevante zoekresultaten hebben er in de afgelopen jaren voor gezorgd dat Google de meest gebruikte zoekmachine is. In Nederland heeft Google een marktaandeel van boven de 90 procent. Er zijn duizenden zoekmachines, maar omdat bijna iedereen Google gebruikt, heeft het weinig zin om uw website te optimaliseren voor iets anders dan voor Google.

Wanneer uw site door Google is gevonden, wordt bepaald hoe belangrijk deze is wat betreft de inhoud. Heel belangrijk is dat andere websites verwijzen naar uw website. Vooral als deze andere websites over hetzelfde onderwerp gaan als die van u. Hoe meer websites linken naar uw website, hoe belangrijker de website moet zijn, meent Google. Immers, als veel mensen het de moeite waard vinden uw site te vermelden, dan moet de website wel

"Omdat bijna iedereen Google gebruikt, heeft het weinig zin om uw website te optimaliseren voor iets anders dan voor Google."

belangrijke en nuttige informatie bevatten. In de zoekresultaten zal uw website dus veel hoger eindigen dan een website waarnaar door andere websites niet wordt verwezen. Het is moeilijk om het linken naar de eigen website te beïnvloeden, u kunt immers nauwelijks invloed uitoefenen op de websites van anderen. Mede daarom vindt Google het bestaan van links naar uw website op andere, verwante websites erg belangrijk.

Er zijn dus een heleboel factoren die bepalen welke website volgens de zoekmachine het best overeenkomt met het zoekwoord waarop is gezocht. De informatie op uw website zelf is ook van belang: Google houdt van websites met veel tekst die vaak worden vernieuwd.

Zoekmachines kijken ook naar de opbouw van de site: komt het zoekwoord voor in de titel van de webpagina of in de meta-tags? Komt het zoekwoord voor in de domeinnaam of in de naam van het bestand?

## **Waar kijken zoekmachines naar?**

Zoekmachines kijken naar:

- de titel van de pagina
- meta-tags
- de datum van de laatste wijziging
- de naam het bestand
- de domeinnaam
- 'alt'-tags
- de inhoud van de pagina
- links op uw website naar andere websites
- de relevantie en hoeveelheid van websites die naar de eigen website linken
- pagerank (een rapportcijfer dat Google aan een website toekent)
- vermelding op socialmediakanalen (nieuw)
- de laadtijd van de website (nieuw)

## **Google-algoritme**

Google bepaalt aan de hand van een aantal factoren of een website een hoge positie in de zoekmachine zal krijgen of juist niet. Welke factoren dit precies zijn weet alleen Google. Volgens sommigen zijn er meer dan tweehonderd factoren die bepalen hoe hoog een website zal eindigen in de zoekmachine. Al deze factoren bij elkaar vormen het algoritme dat door Google wordt gebruikt om de relevantie van zoekresultaten te bepalen. Het algoritme wordt door Google geheimgehouden om manipulatie van de zoekresultaten te voorkomen. Ook worden de bepalende factoren voortdurend gewijzigd.

Elke keer dat er nieuwe trucs om een website hoger te laten eindigen bekend worden, wordt het algoritme aangepast. Er zijn wel richtlijnen waaraan een website volgens Google moet voldoen om goed gevonden te kunnen worden in de zoekmachine. Deze richtlijnen zijn echter veel minder uitgebreid dan de eigenlijke factoren die de uiteindelijke positie in de zoekresultaten bepalen.

### **Tip**

Google heeft een gedeelte op de website dat speciaal voor webmasters is bedoeld. U vindt hier naast diverse hulpmiddelen ook een helpcentrum voor webmasters. Hier kunt u ook uw website laten heroverwegen indien uw website uit de Google-zoekmachine is verwijderd. U kunt het Google centrum voor webmasters hier vinden:

http://www.google.nl/webmasters/